# POO «СТАВРОПОЛЬСКАЯ КРАЕВАЯ ФЕДЕРАЦИЯ РУКОПАШНОГО БОЯ»

## $(CK\Phi PB)$

#### **ПРИКАЗ**

27.05.2024

 $N_2$  4

г. Ставрополь

#### О присвоении спортивных разрядов

В соответствии с Положения о Единой всероссийской спортивной классификации, утвержденным приказом Министерства спорта Российской Федерации от 19 декабря 2022 г. № 1255 и на основании представленных документов

приказываю:

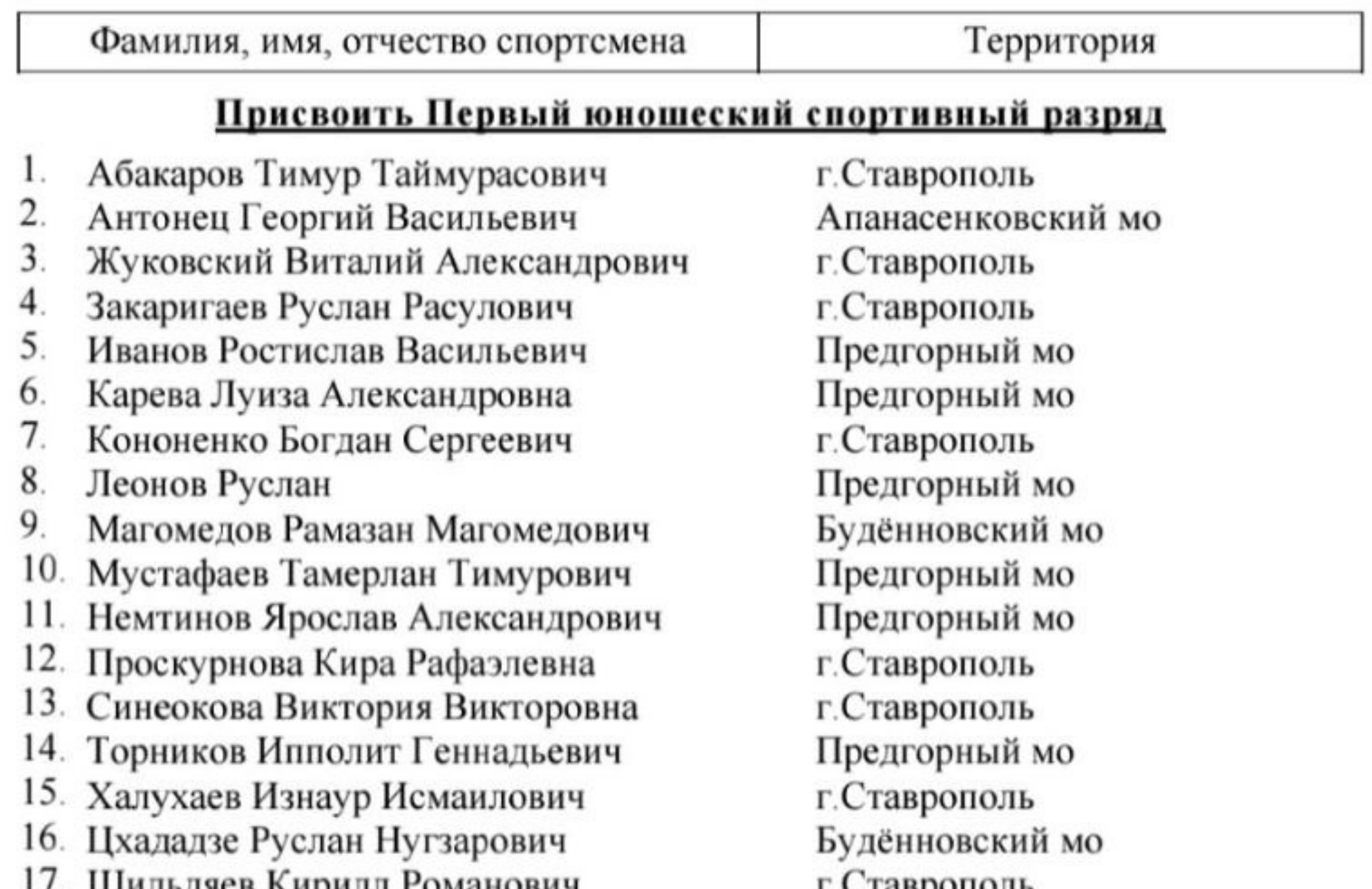

пцильдяев кирилл гоманович

#### Присвоить Второй юношеский спортивный разряд

- 1. Абдуллаев Кирилл Азизович
- 2. Аверченко Григорий Юрьевич
- 3. Бакан Данила Александрович
- $\overline{4}$ . Бондарь Вероника Андреевна
- 5. Борзенко Ярослав Александрович
- 6. Воробьев Александр Игоревич
- 7. Градиль Кира Евгеньевна
- 8. Дзюбин Максим Витальевич
- 9. Добрыцин Руслан Геворгович
- 10. Караалиев Рамазан Хаджимурадович
- 11. Кистерев Тимур Владимирович
- 12. Ларская Александра Николаевна

г. Ставрополь Предгорный мо Предгорный мо Кировский го г. Ставрополь Будённовский мо Предгорный мо Ипатовский го г. Ставрополь Левокумский мо Новоалександровский го Будённовский мо

1

- 13. Магомедов Омар Исламович
- 14. Магомедов Шамиль Гасанович
- 15. Пономаренко Иван Васильевич 2
- 16. Рыцеборцев Ярослав Романович
- 17. Скоморощенко Назар Романович
- 18. Чмелёв Михаил Михайлович
- 19. Шаповал Артемий Антонович

Левокумский мо Ипатовский го Предгорный мо г. Ставрополь г. Ставрополь Будённовский мо г. Ставрополь

### Присвоить Третий юношеский спортивный разряд

- 1. Амирчупанов Муслим Магомедович
- $\mathbf{2}$ Балаян Артем Михайлович
- 3. Валкаев Курбан Идрисович
- $4.$ Вардикова Анна Руслановна
- 5. Денисенко Александр Александрович
- 6. Захаренко Глеб Александрович
- 7. Кесова Ирина Георгиевна
- 8. Курбанов Гаджимурад Салимович
- 9. Лазарев Кирилл Николаевич
- 10. Неснов Данил Антонович
- 11. Соколов Денис Артемович
- 12. Тирмитов Али Арсланович

Андроповский мо г. Ставрополь Апанасенковский мо Предгорный мо г. Ставрополь г. Ставрополь Предгорный мо Труновский мо г. Ставрополь г. Ставрополь Предгорный мо г. Ставрополь

Председатель Правления РОО «Ставропольская краевая федерация рукопашного боя»

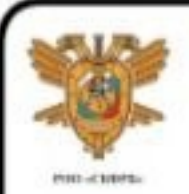

ДОКУМЕНТ ПОДПИСАН ЭЛЕКТРОННОЙ ПОДПИСЬЮ

Сертификат: 01F1DA7E0035B060A846EA5017BC38BDD9 Владелец: СИЗЕНЕНКО НИКОЛАЙ НИКОЛАЕВИЧ Действителен: с 04.07.2023 до 04.10.2024

Н.Н.Сизёненко

2